## Number mats,numbers mat,number mat,jigsaw puzzle From http://www.matfoam.com/

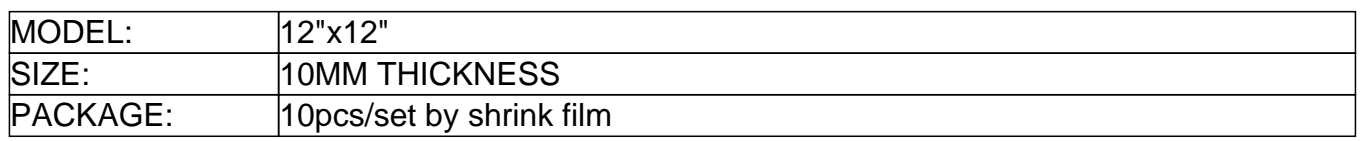

**Number Puzzle Mat with 0-9 number foam mat 12"X12"**

Size: 12"X12" 30X30cm

Thickness: 10mm

Density: 35-38 degree

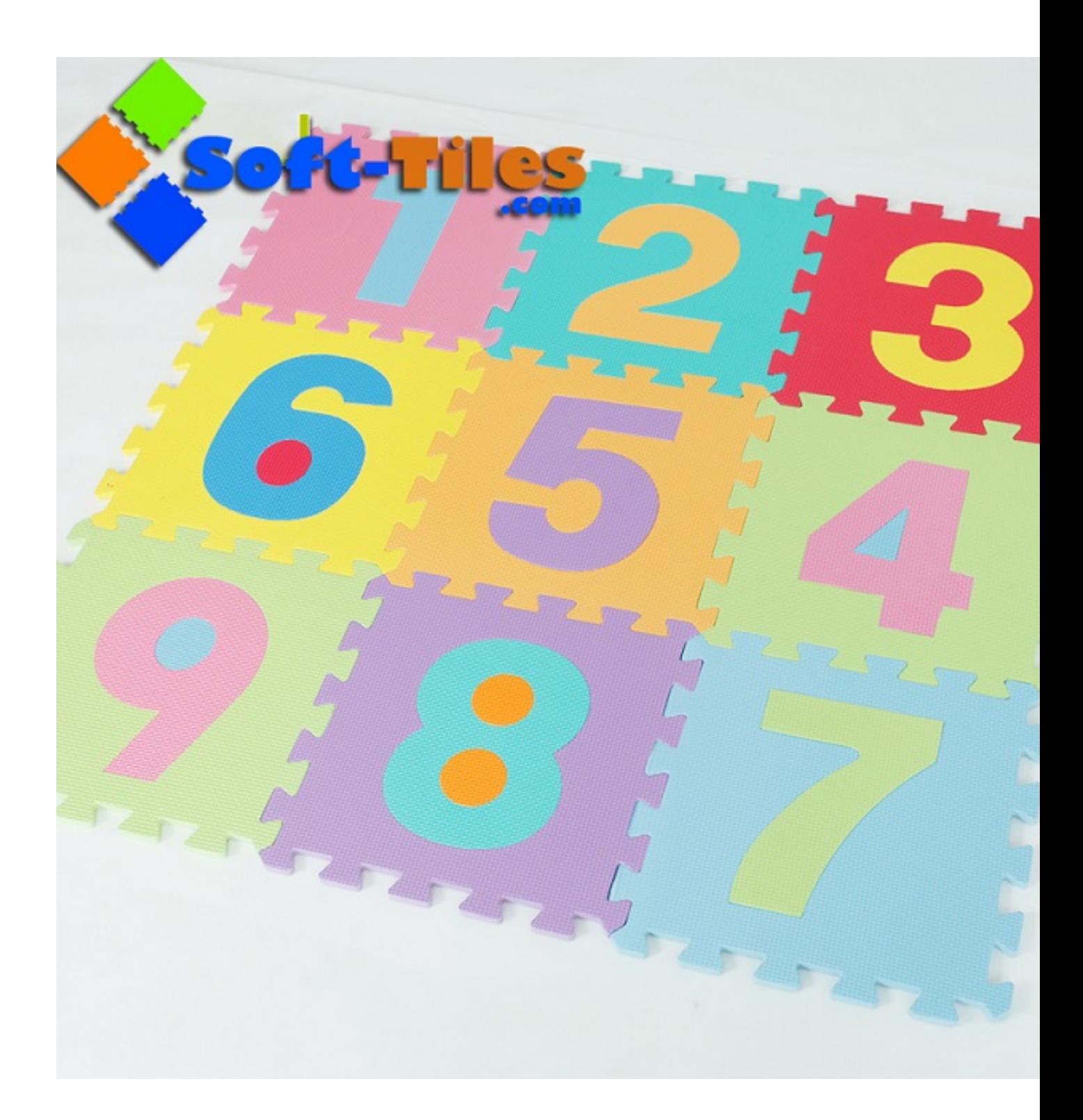

Advantage:

Softer

Safety

Easy to fix

Water-proof

Easy to learn 0-9 number for ur baby Children learn easy at the same time playing Exercise children/baby learn ability in advance

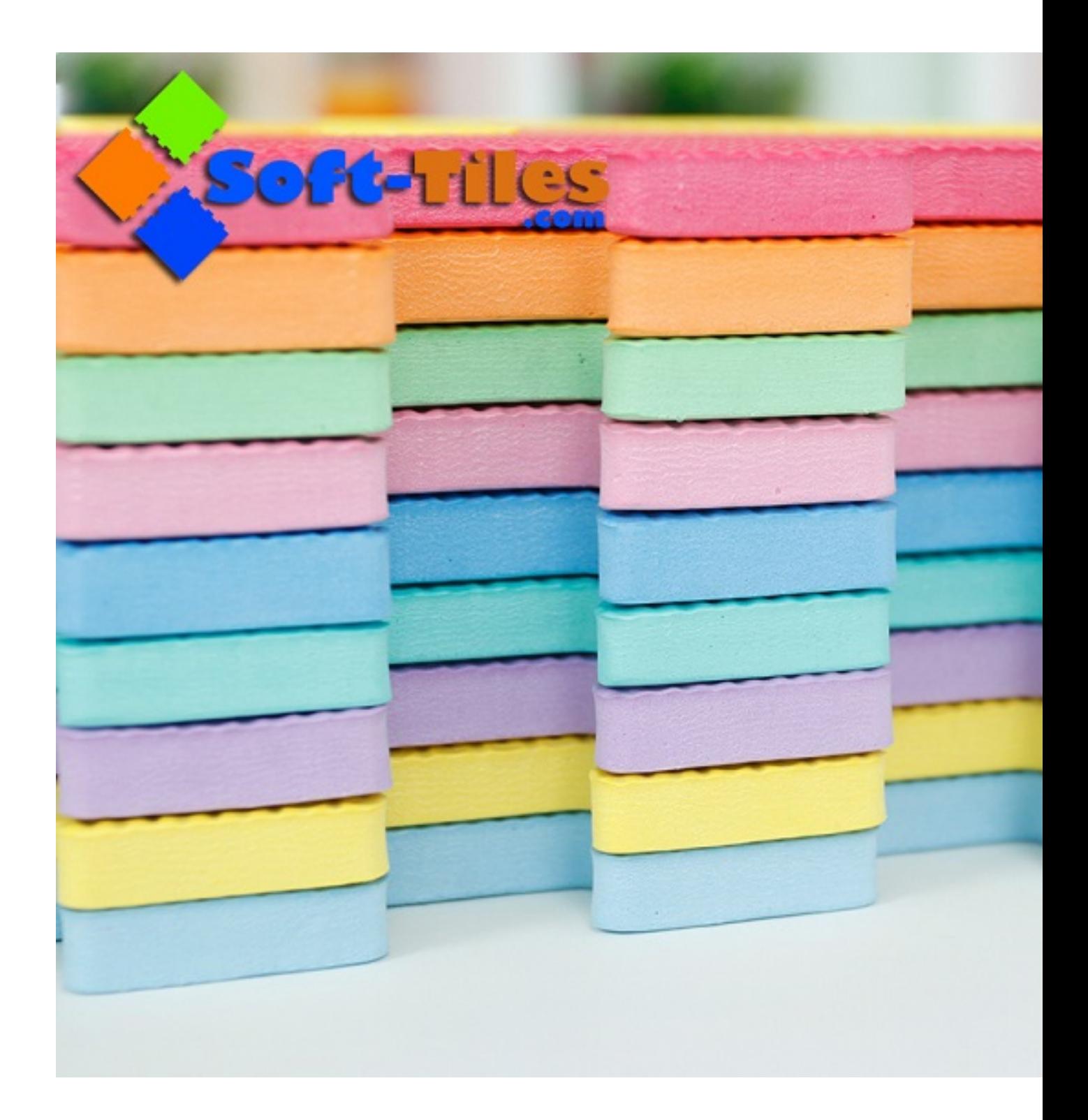

Using soft EVA foam floor mats provide a fun, cushioned surface for your little one. Made of 12" X12" interlocking foam pieces, the mats create a soft base for creative play, insulate your child f rom cold floors, and add a great contemporary look to any room.

**Package:**

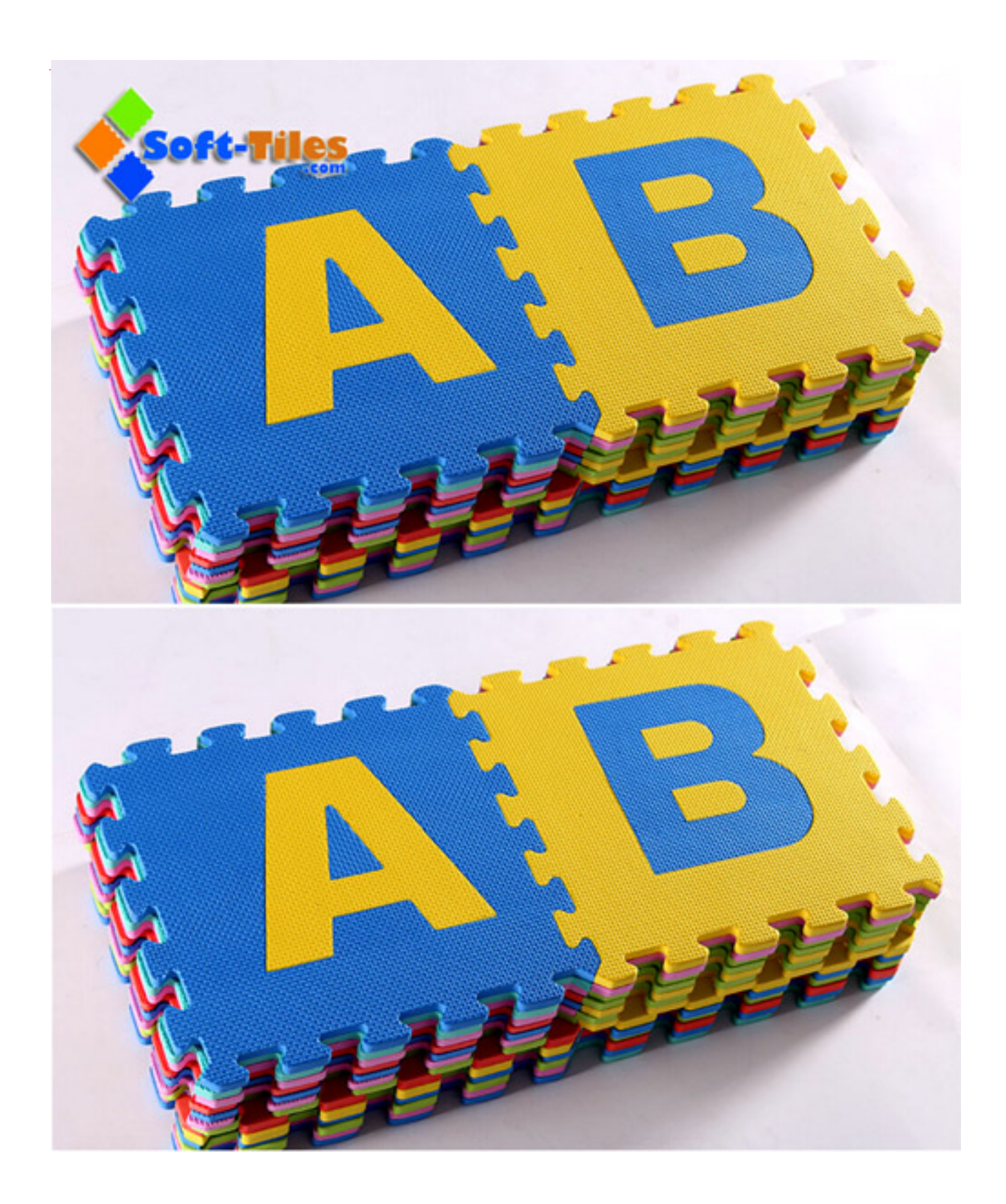

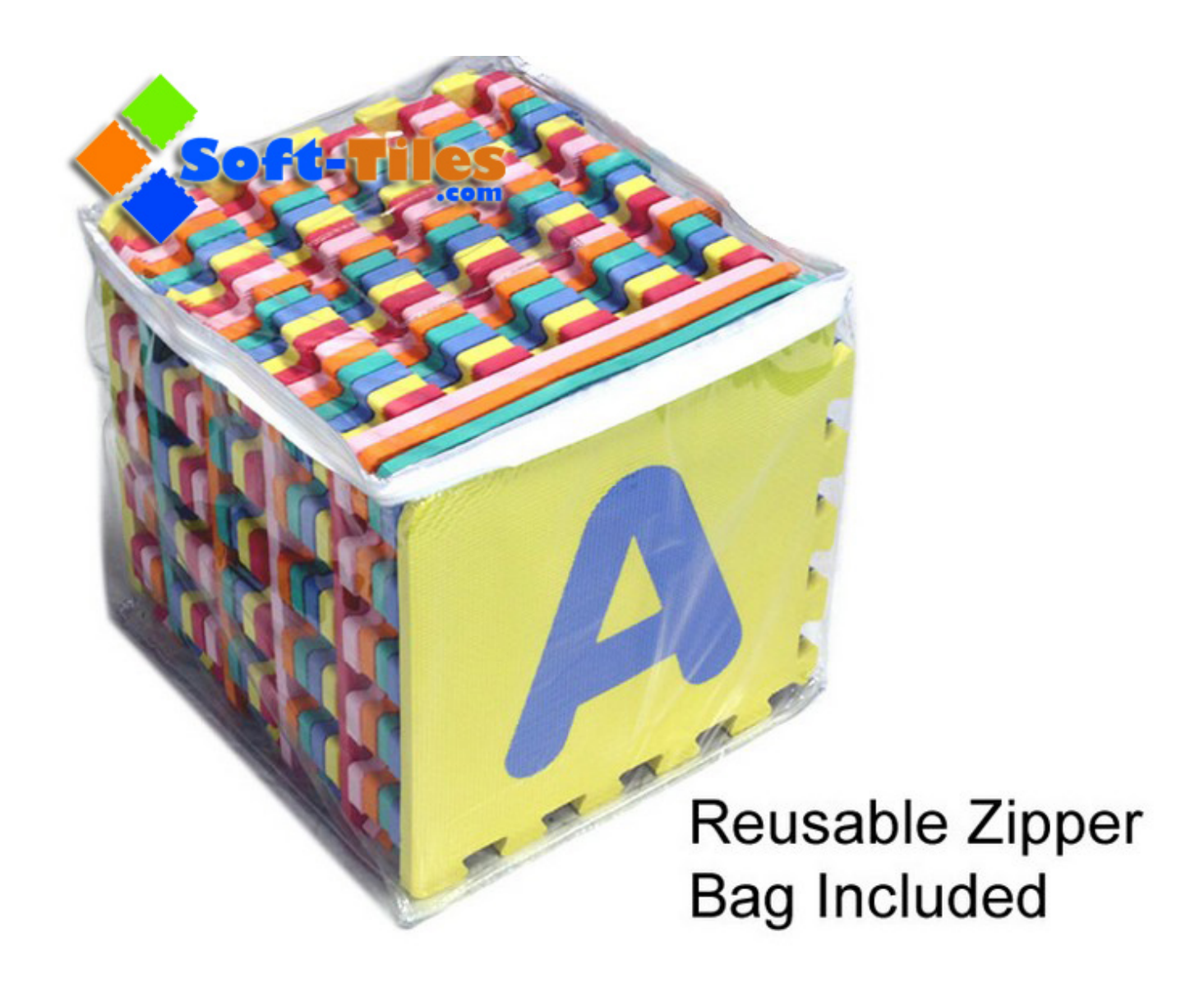

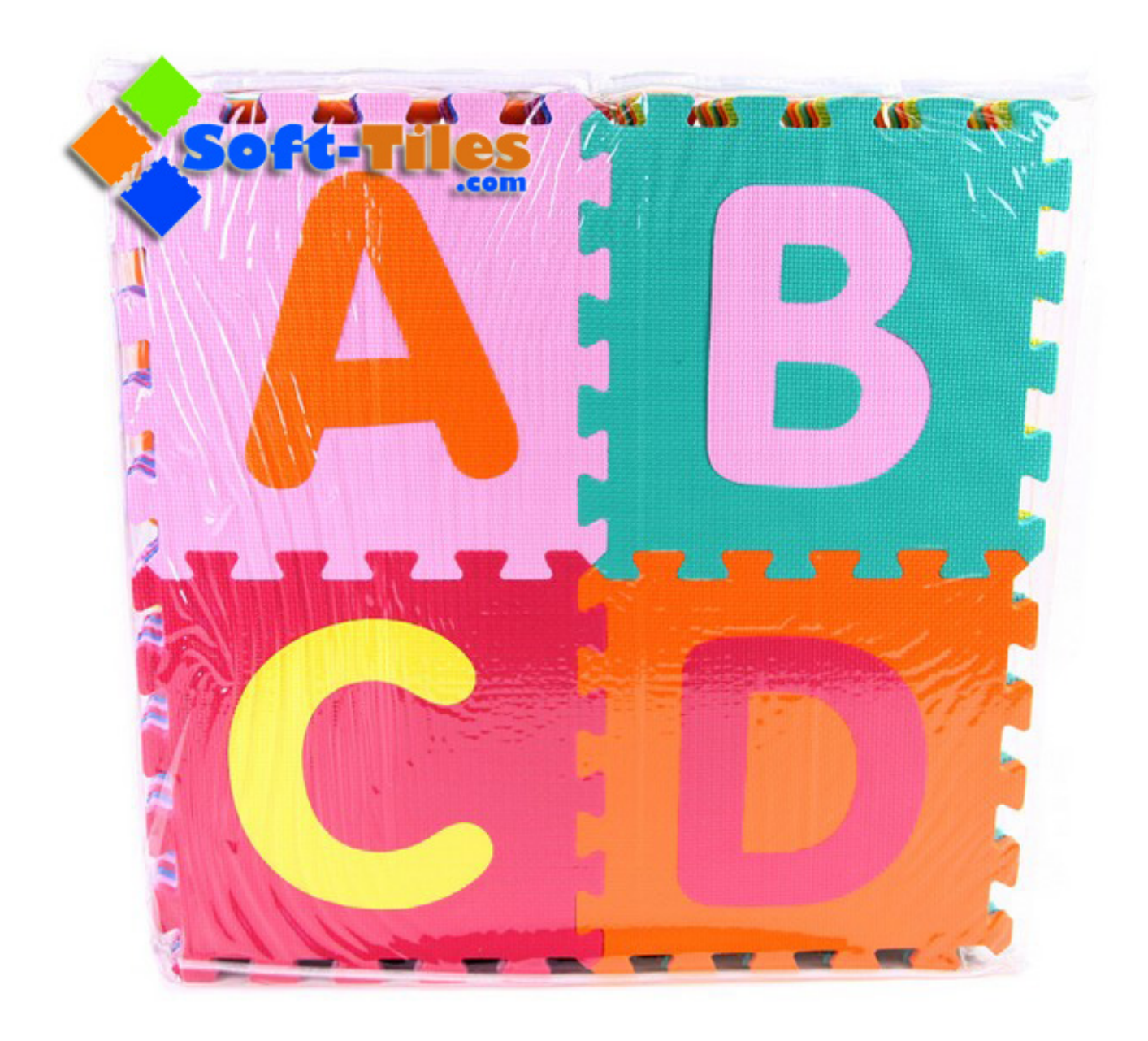

**Lab & Research:**

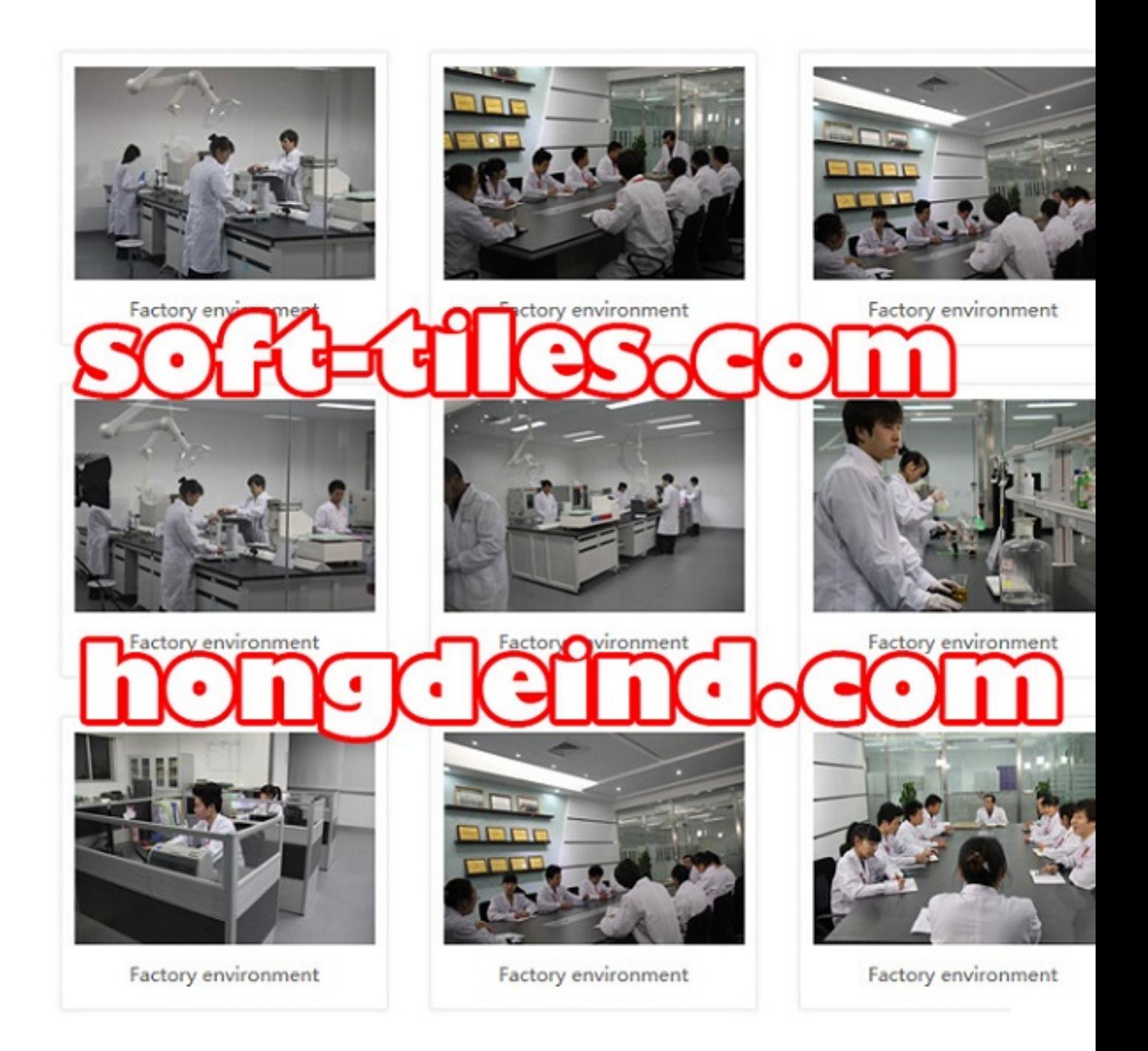

**Workshop & Production Line:**

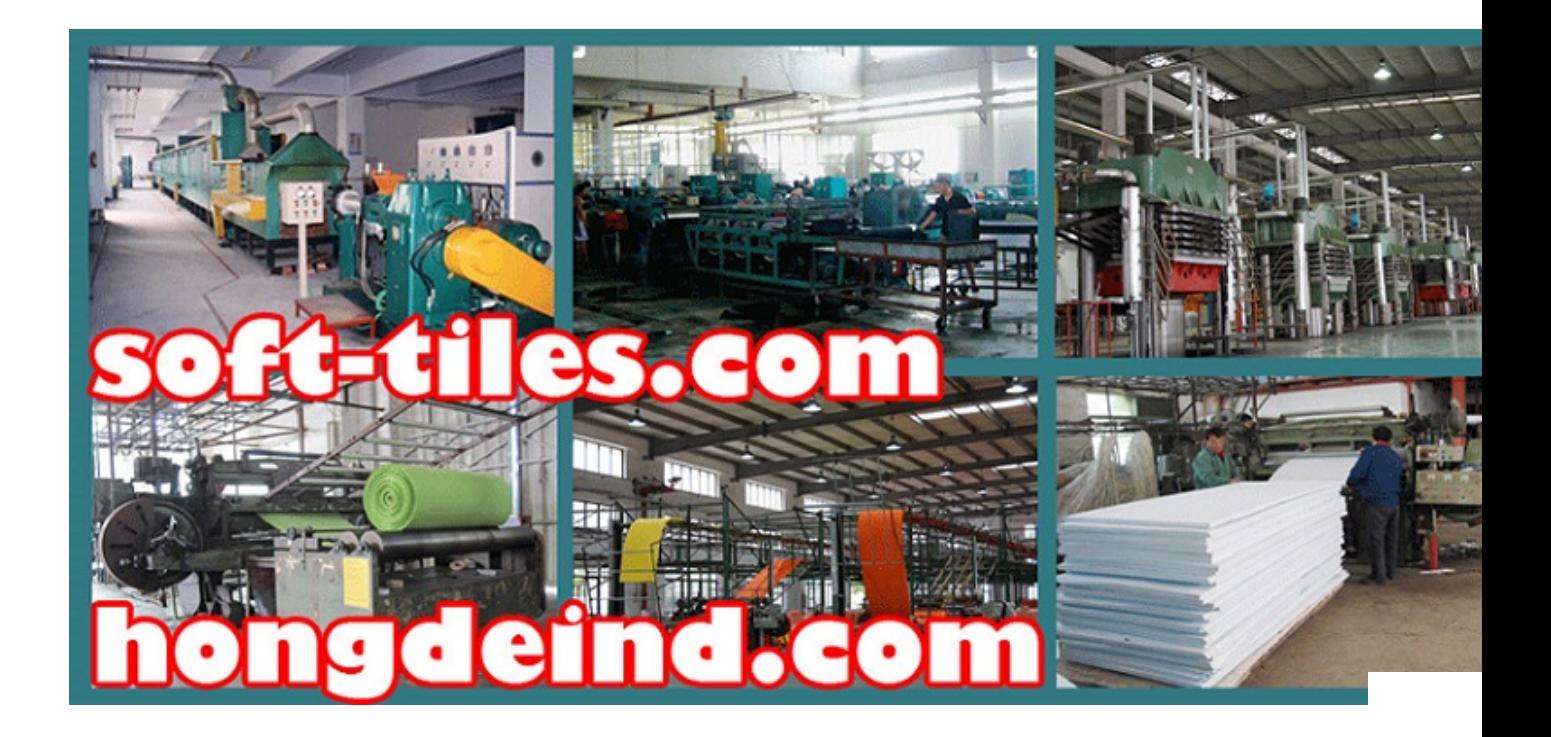

## **Loading Container:**

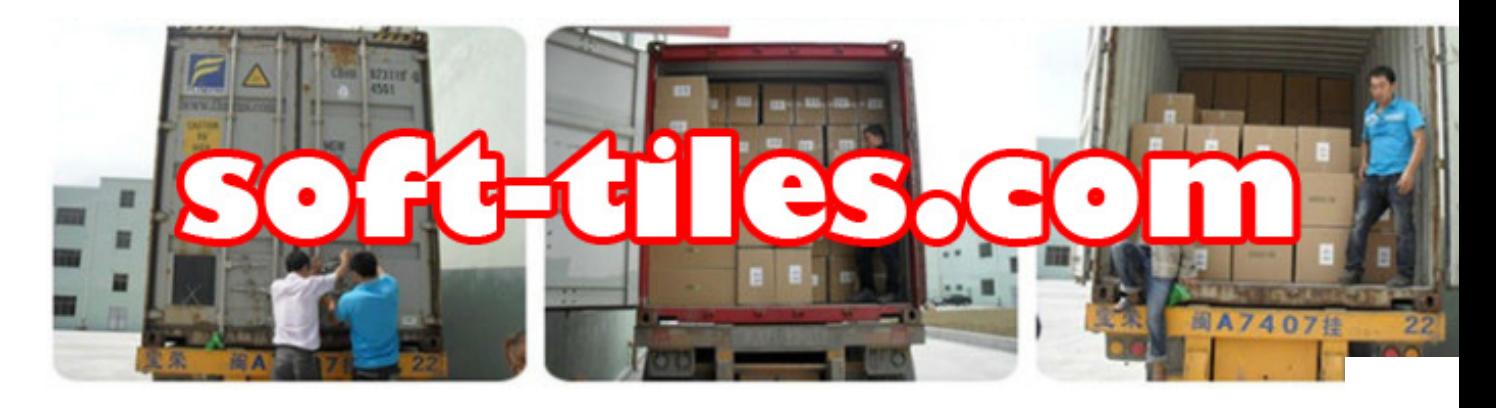

**Europe,USA Certificate Standard including EN71,REACH and FORMAMIDE:**

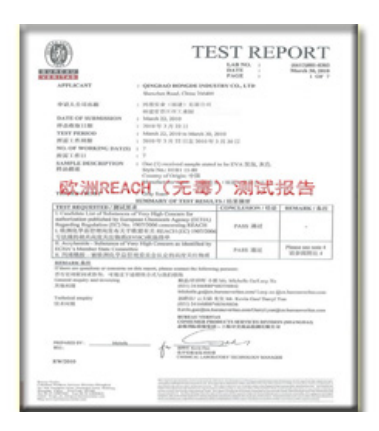

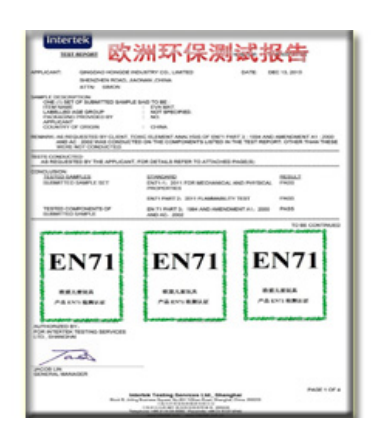

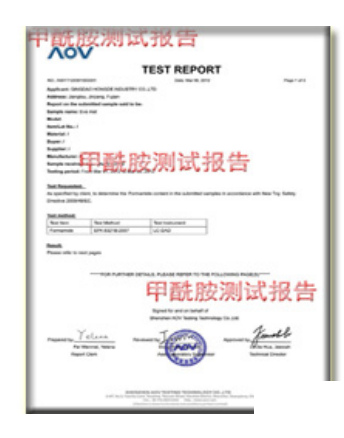

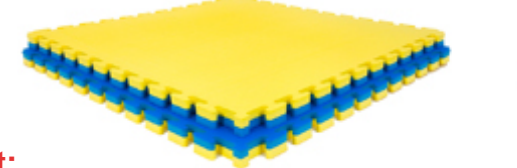

**High Density Reversible Gym Mat/Taekwondo Foam Mat:**

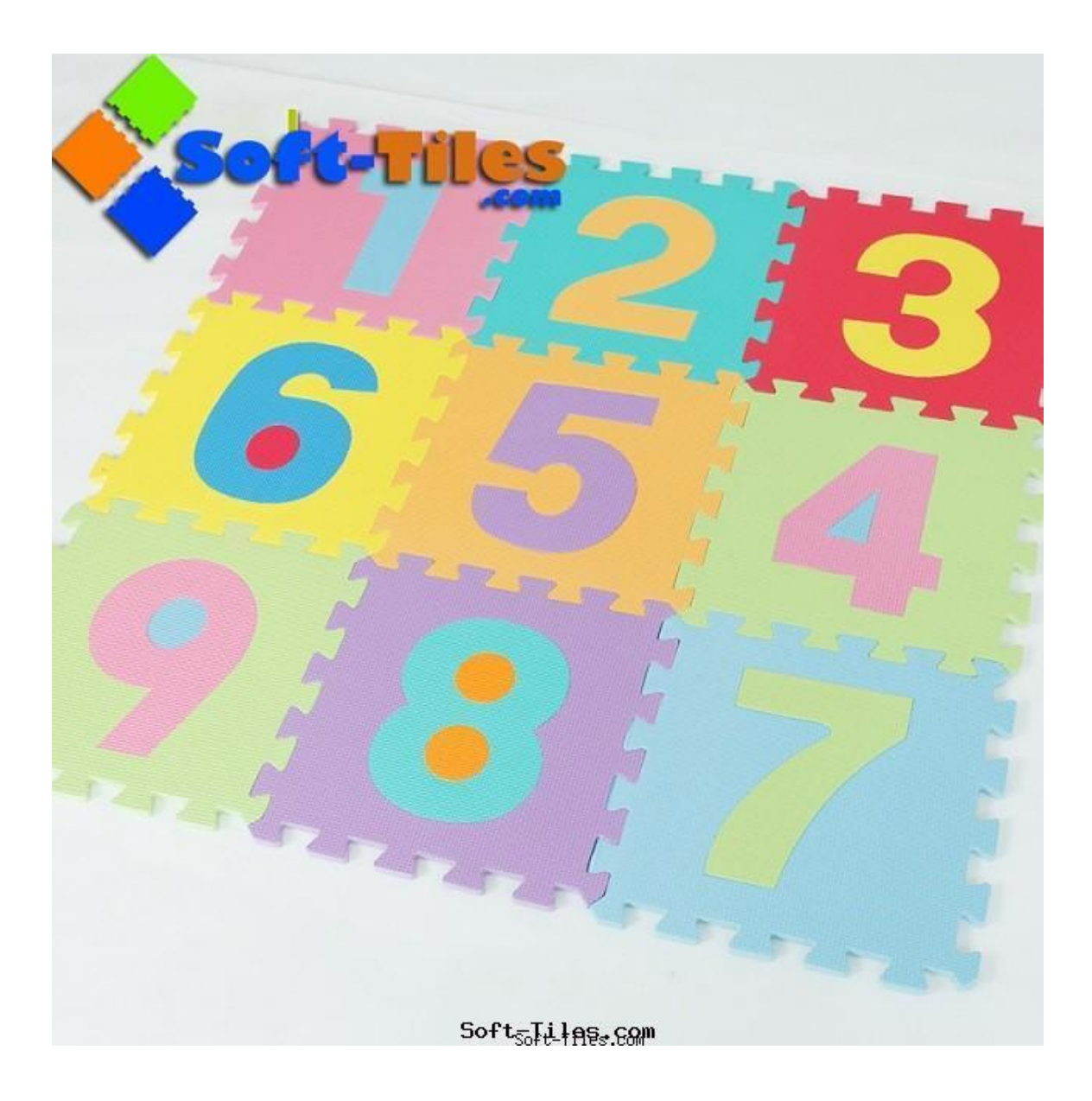